# **SPS-700A USER MANUAL**

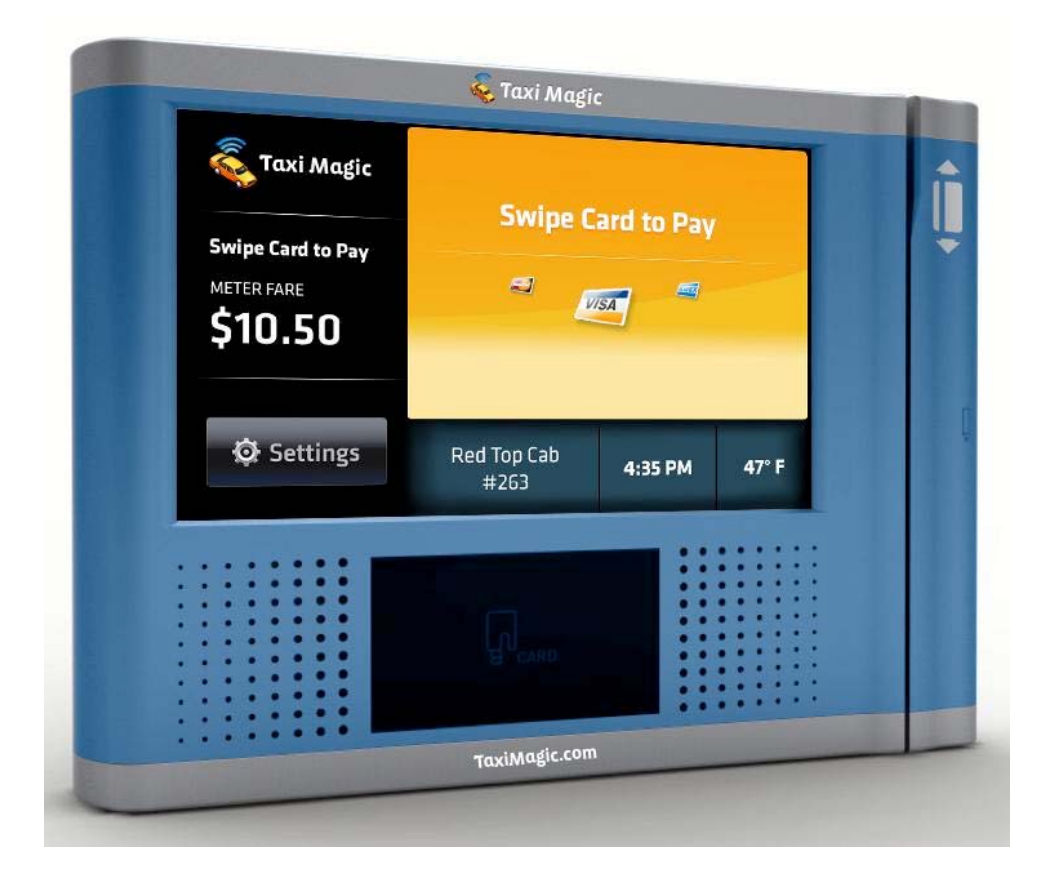

### **1 NAME OF EACH PART**

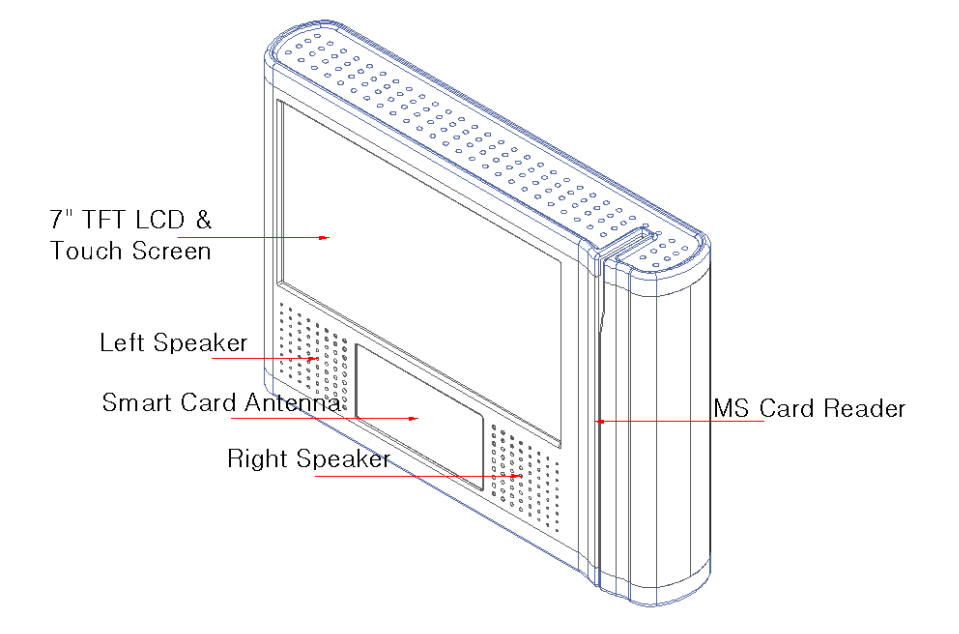

Page: 2 / 11

### **2 SPECIFICATIONS**

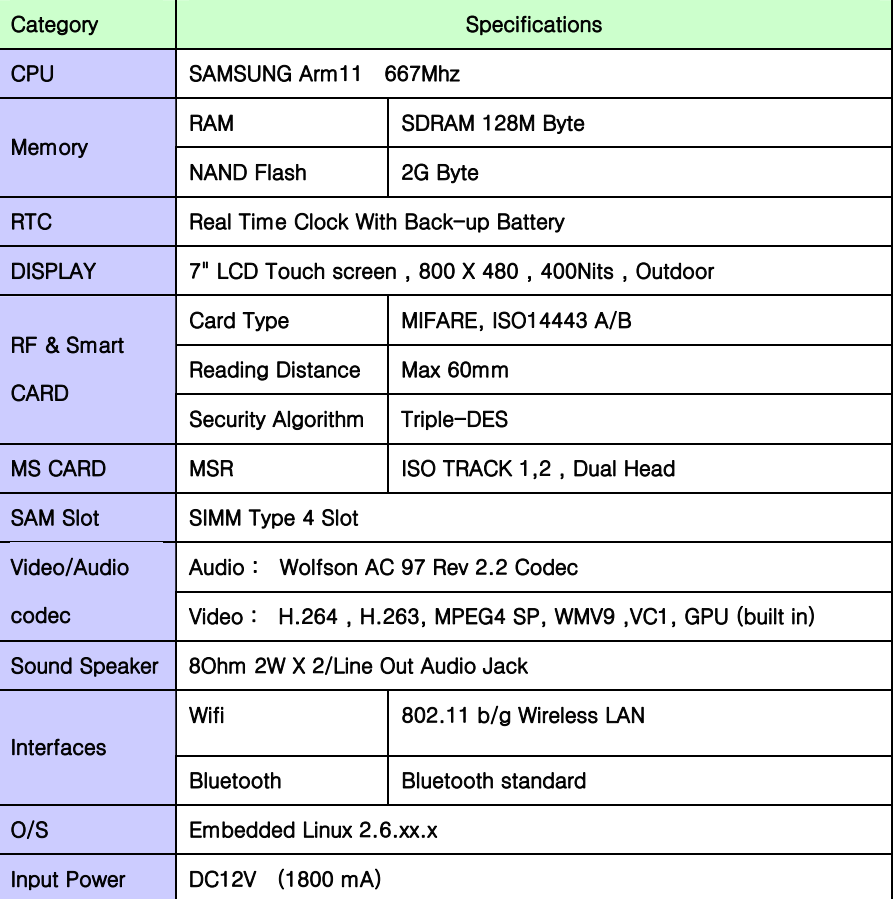

Page: 3 / 11

### **3 CONTENTS**

- Mounting Bracket
- PIM
- M5 x 10mm Set Bolt 4EA
- Breakout Box
- Harness

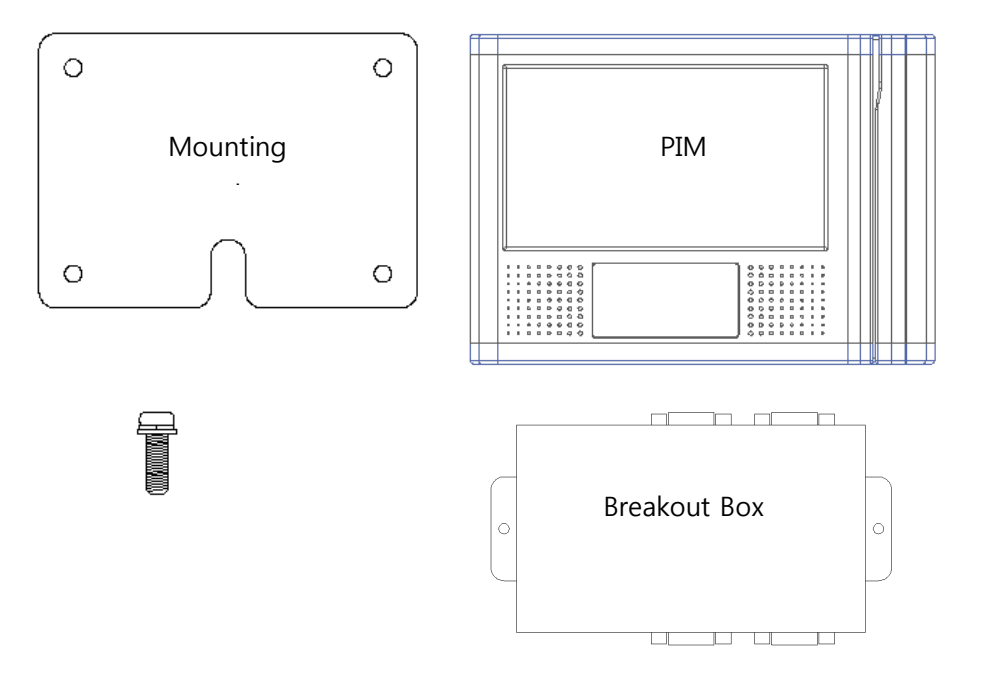

Page: 4 / 11

## Installation

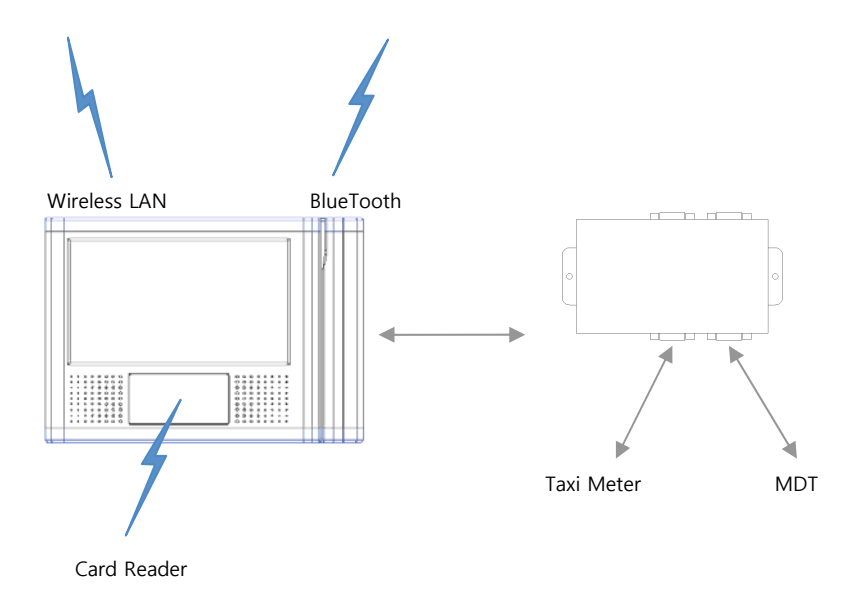

Page: 5 / 11

### **Product outline**

#### **What is Taxi Magic?**

**Taxi magic is credit card reader and you may pay in a card by yourself after you arrive your destination.** 

#### **[MAIN SCREEN]**

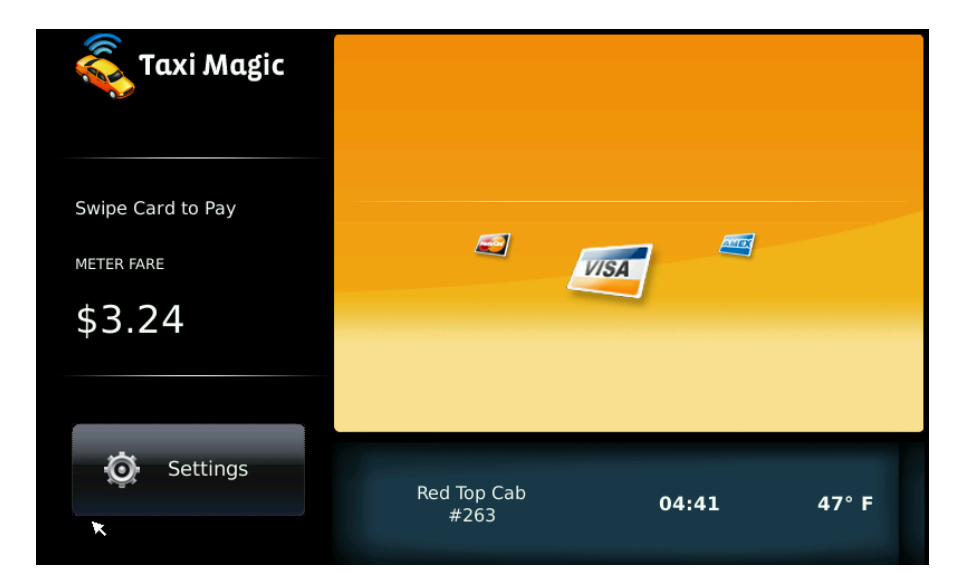

Page: 6 / 11

**As you can see above screen, you may see taxi fare on the left/ middle side on the screen. Also, you can find time, temperature and the cab number on the bottom side.** 

**And you can select tip amount on the [SETTINGS] menu.** 

#### **[SETTINGS]**

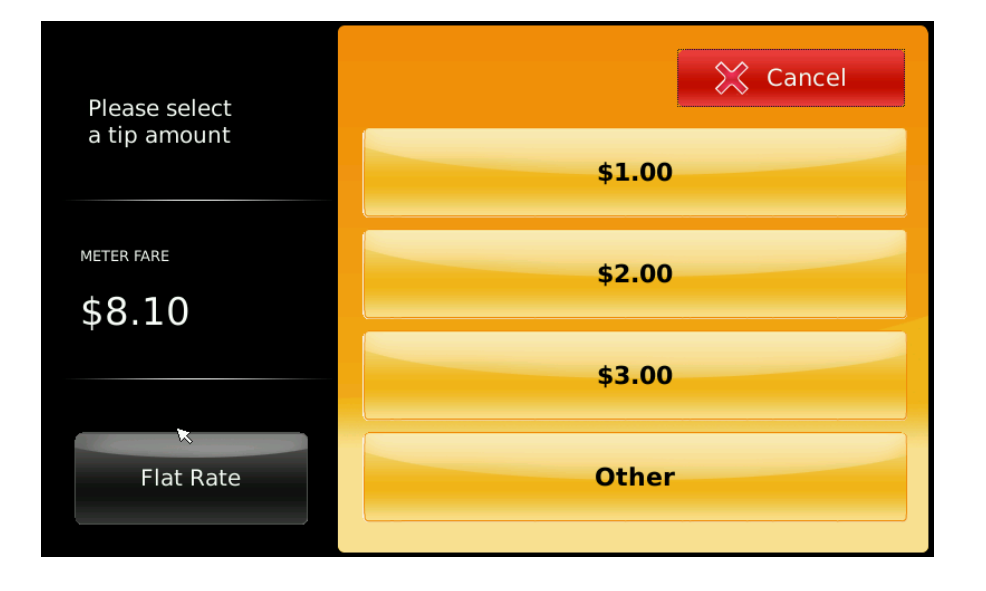

Page: 7 / 11

**You may directly select the tip amount (\$1, 2\$, \$3 or other) on the screen as showed on above screen and there are also flat rate mode(10%, 15%, 20%) you may select at ease.** 

## X Cancel  $\mathbf{\overline{R}}$ \$8.10 FARE Tap Pay to authorize your card to be charged.  $$1.00$ Pay **TOTAL** \$9.10

**[TOTAL PAYMENT INFO]** 

**You can find total amount after choosing the tip as above. And you may continue the payment by pressing [Pay] button if the total** 

Page: 8 / 11

**amount is correct. Or if the total amount is incorrect, you may return previous screen by pressing CANCEL button.** 

#### **[AUTHORIZING PAYMENT]**

**You will see the message "Please pass your card" after tapping the [Pay] button. Then, please pass your card for authorizing payment.** 

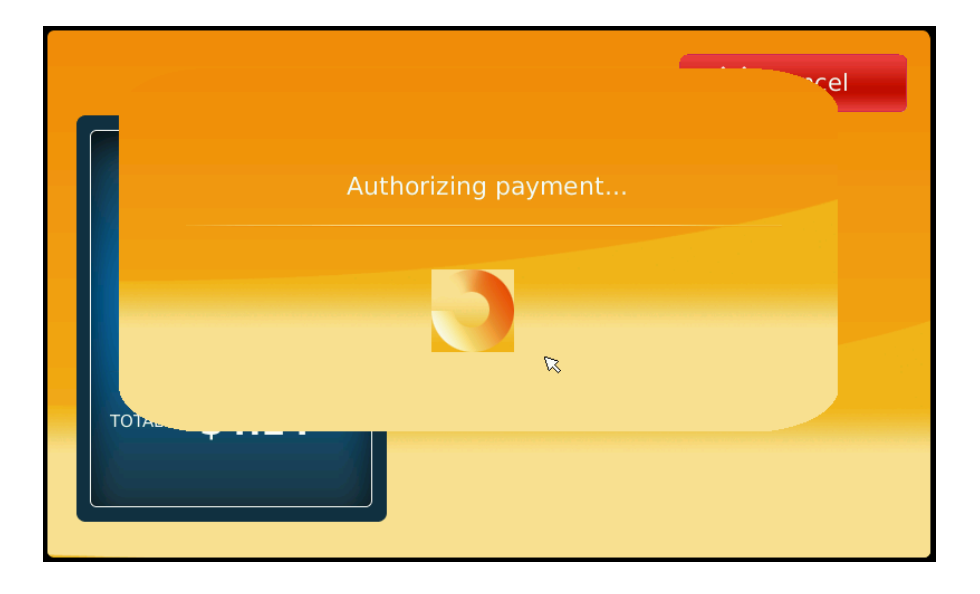

Page: 9 / 11

### **[RECEIPT PRINTOUT]**

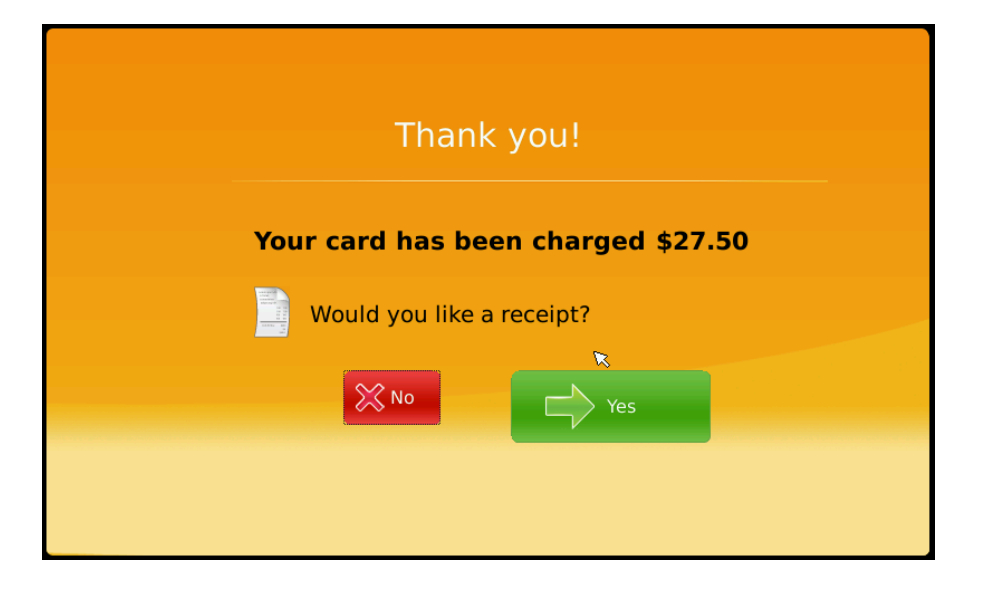

**After your card payment is done correctly, you may get a receipt by choosing "Yes" button on above screen.** 

Page: 10 / 11

#### FCC NOTICE

This DEVICE COMPLIES WITH PART 15 OF THE FCC RULES. OPERATION IS SUBJECT TO THE FOLLOWING TWO CONDITIONS  $(1)$  THIS DEVICE MAY NOT CAUSE HARMFUL INTERFERENCE, AND  $\,$  $\left( 2\right)$  THIS DEVICE MUST ACCEPT ANY INTERFERENCE RECEIVED, INCLUDING INTERFERENCE THAT MAY CAUSE UNDERSIRED PERATION.

This equipment has been tested and found to comply with the limits for a Class B digital device, pursuant to part 15 of the FCC Rules. These limits are designed to provide reasonable protection against harmful interference in a residential installation. This equipment generates, uses and can radiate radio frequency energy and, if not installed and used in accordance with the instructions, my cause harmful interference to radio communication. However, there is no guarantee that interference will not occur in a particular installation. If this equipment does cause harmful interference to radio or television reception, which can be determined by turning the equipment off and on, the user is encouraged to try to correct the interference by one or more of the following measures:

- Reorient or relocate the receiving antenna,
- Increase the separation between the equipment and receiver.
- Connect the equipment into an outlet on a circuit difference from that to which the receiver is connected.
- Consult the dealer of an experienced radio/TV technician for help.

NOTE : The manufacturer is not responsible for any radio or TV interference caused by unauthorized modifications to this equipment. Such modifications could void the user's authority to operate the equipment.

Page: 11 / 11